# МИНИСТЕРСТВО НАУКИ И ВЫСШЕГО ОБРАЗОВАНИЯ РОССИЙСКОЙ ФЕДЕРАЦИИ

# ФЕДЕРАЛЬНОЕ ГОСУДАРСТВЕННОЕ БЮДЖЕТНОЕ ОБРАЗОВАТЕЛЬНОЕ УЧРЕЖДЕНИЕ ВЫСШЕГО ОБРАЗОВАНИЯ «РЯЗАНСКИЙ ГОСУДАРСТВЕННЫЙ РАДИОТЕХНИЧЕСКИЙ УНИВЕРСИТЕТ ИМЕНИ В.Ф. УТКИНА»

Кафедра «Электронные вычислительные машины»

## «СОГЛАСОВАНО»

Декан факультета ВТ **Д.А.** Перепелкин 2020 г.

Заведующий кафедрой ЭВМ Б.В. Костров 2020 г.

**OF AFPAIR SHOW SEP HALLOW** Проректор РОПиМД А.В. Корячко  $2020$  г.

# РАБОЧАЯ ПРОГРАММА ДИСЦИПЛИНЫ

Б1.В.10 «Промышленная разработка программного обеспечения»

Направление подготовки

02.03.03 Математическое обеспечение и администрирование информационных систем

Направленность (профиль) подготовки

«Математическое обеспечение и администрирование информационных систем»

Уровень подготовки

Академический бакалавриат

Квалификация (степень) выпускника — бакалавр

Форма обучения - очно-заочная

Рязань 2020 г

# ЛИСТ СОГЛАСОВАНИЙ

Рабочая программа составлена с учетом требований федерального государственного образовательного стандарта высшего образования по направлению подготовки (специальности) 02.03.03 Математическое обеспечение и администрирование информационных систем (уровень бакалавриата), утвержденным приказом Минобрнауки России от 23.08.2017 г. № 809.

Программу составил к.т.н., доц. кафедры «Электронные вычислительные машины»

Н.Н. Гринченко

Программа рассмотрена и одобрена на заседании кафедры ЭВМ « $\frac{1}{2}$ » Ов 2020 г., протокол № 10

Заведующий кафедрой «Электронные вычислительные машины», д.т.н., проф. кафедры ЭВМ

Б.В. Костров

## 1. ЦЕЛЬ И ЗАДАЧИ ОСВОЕНИЯ ДИСЦИПЛИНЫ

Целью освоения дисциплины «Промышленная разработка программного обеспечения» является формирование у обучающихся твердых теоретических знаний в области языка Java, а также получение практических навыков в разработке программных систем.

### Задачи:

- получение основных знаний о разработке программных систем;
- представление о современных методах разработки программных систем на платформе Java;
- получение навыков самостоятельного проектирования и разработки программных систем на языке Java.

# 2. МЕСТО ДИСЦИПЛИНЫ В СТРУКТУРЕ ОБРАЗОВАТЕЛЬНОЙ ПРОГРАММЫ

Дисциплина относится к дисциплинам вариативной части Блока 1 «Дисциплины (модули)» основной профессиональной образовательной программы бакалавриата «Математическое обеспечение и администрирование информационных систем» направления 02.03.02 Математическое обеспечение и администрирование информационных систем.

Дисциплина изучается на 4 курсе в 8 семестре.

Дисциплина базируется на знаниях, полученных обучающимися при изучении следующих дисциплин: «Структуры и алгоритмы компьютерной обработки данных», «Основы алгоритмизации и объектно-ориентированное программирование», «Программирование на SQL».

Результаты обучения, полученные при освоении дисциплины, будут полезны обучающимся при прохождении практик и выполнении выпускной квалификационной работы.

## 3. КОМПЕТЕНЦИИ ОБУЧАЮЩЕГОСЯ, ФОРМИРУЕМЫЕ В РЕЗУЛЬТАТЕ ОСВОЕНИЯ ДИСЦИПЛИНЫ

Процесс изучения дисциплины направлен на формирование следующих компетенций в соответствии с ФГОС ВО, ПООП (при наличии) по данному направлению подготовки, а также компетенций (при наличии), установленных университетом.

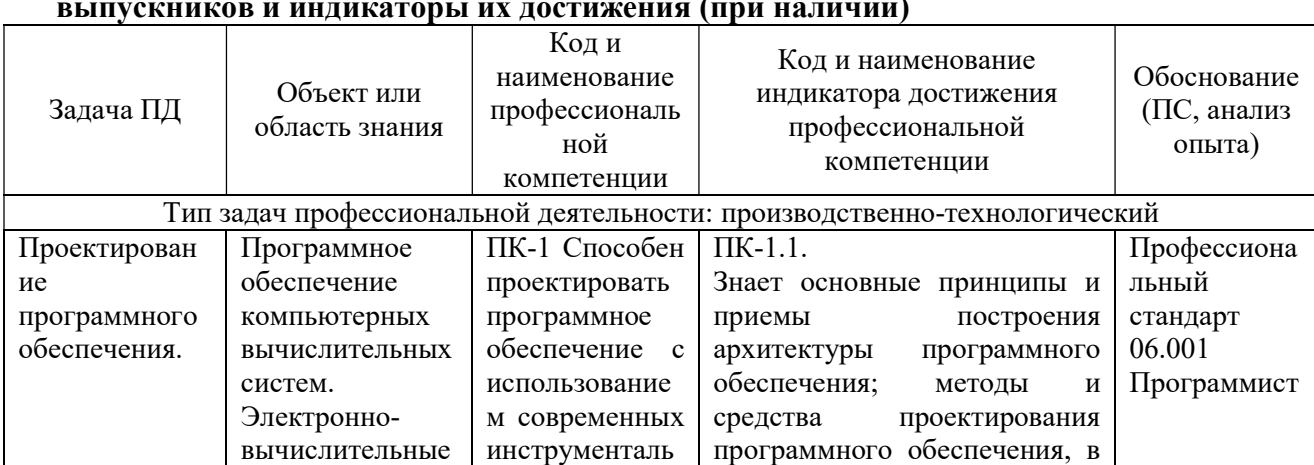

#### Самостоятельно устанавливаемые профессиональные компетенции выпускников и индикаторы их достижения (при наличии)

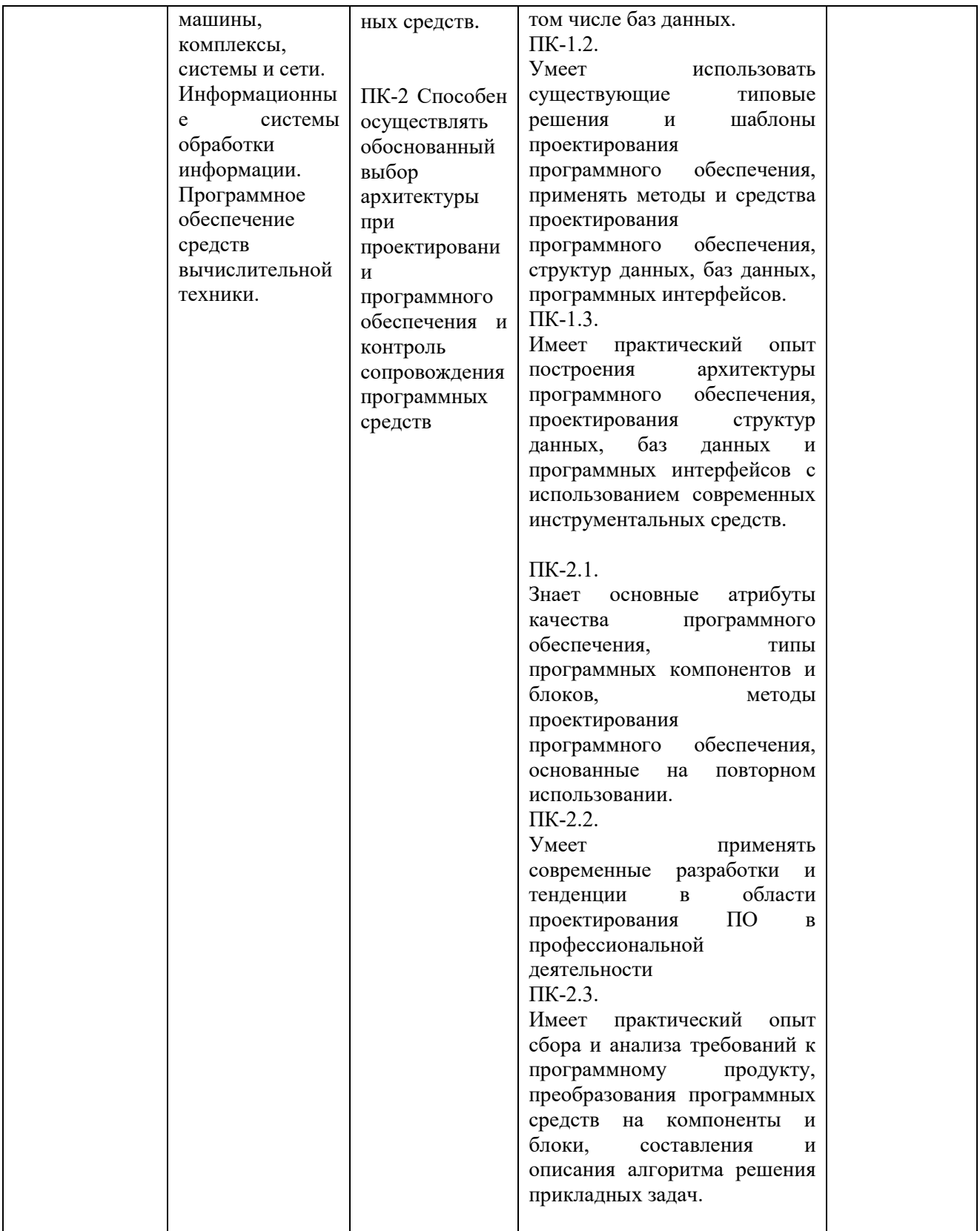

# 4. СТРУКТУРА И СОДЕРЖАНИЕ ДИСЦИПЛИНЫ

4.1 Объем дисциплины по семестрам (курсам) и видам занятий в зачетных единицах с указанием количества академических часов, выделенных на контактную работу обучающихся с преподавателем (по видам занятий) и на самостоятельную работу обучающихся

Общая трудоемкость (объем) дисциплины составляет 3 зачетных единиц (ЗЕ), 108 часов.

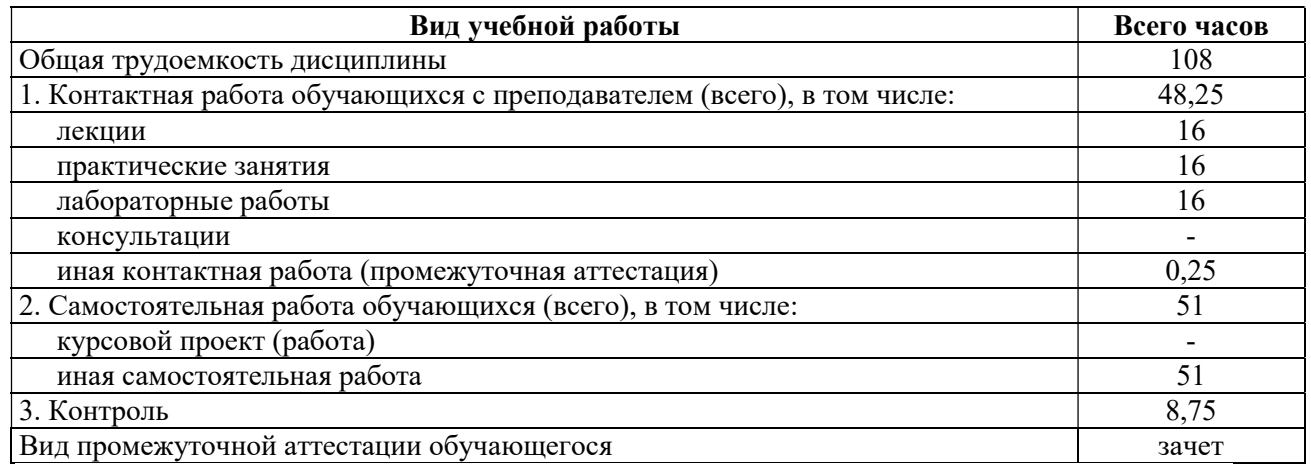

# 4.2 Разделы дисциплины и трудоемкость по видам учебных занятий (в  $\frac{1}{2}$  aкадемических часах)

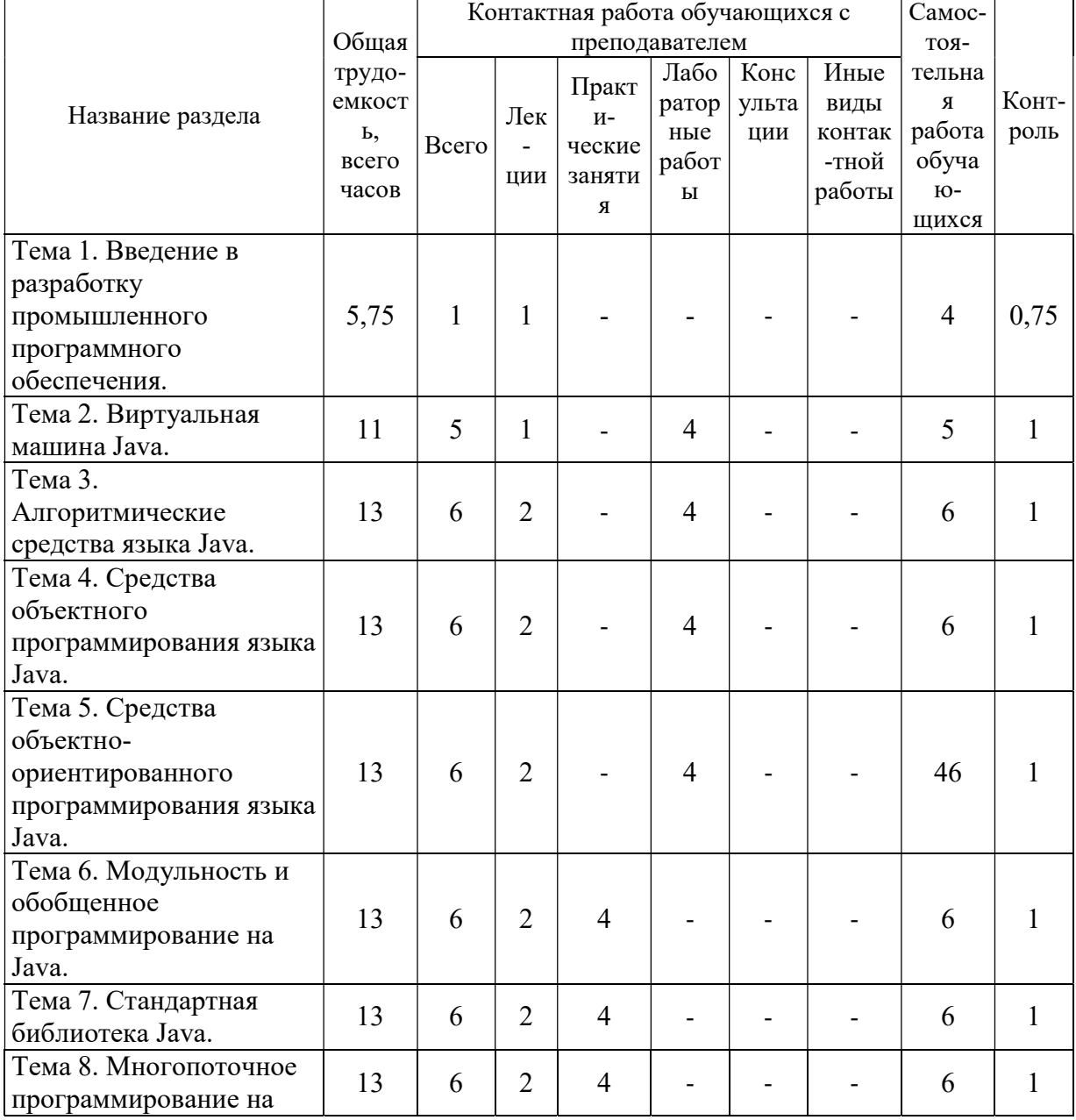

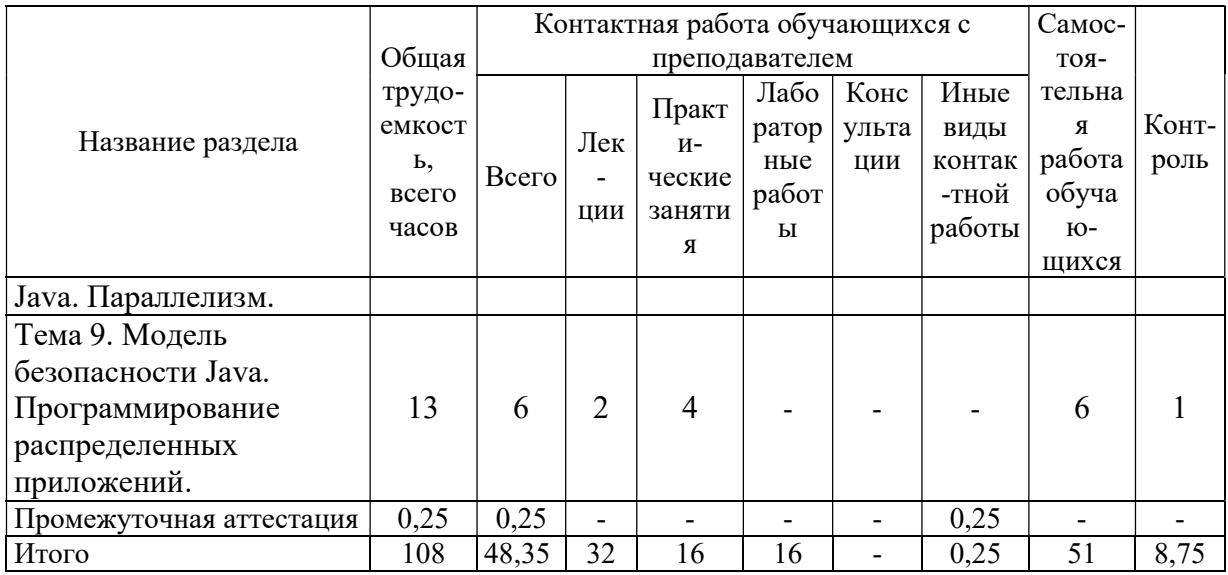

# 4.3 Содержание дисциплины

# 4.3.1 Лекционные занятия

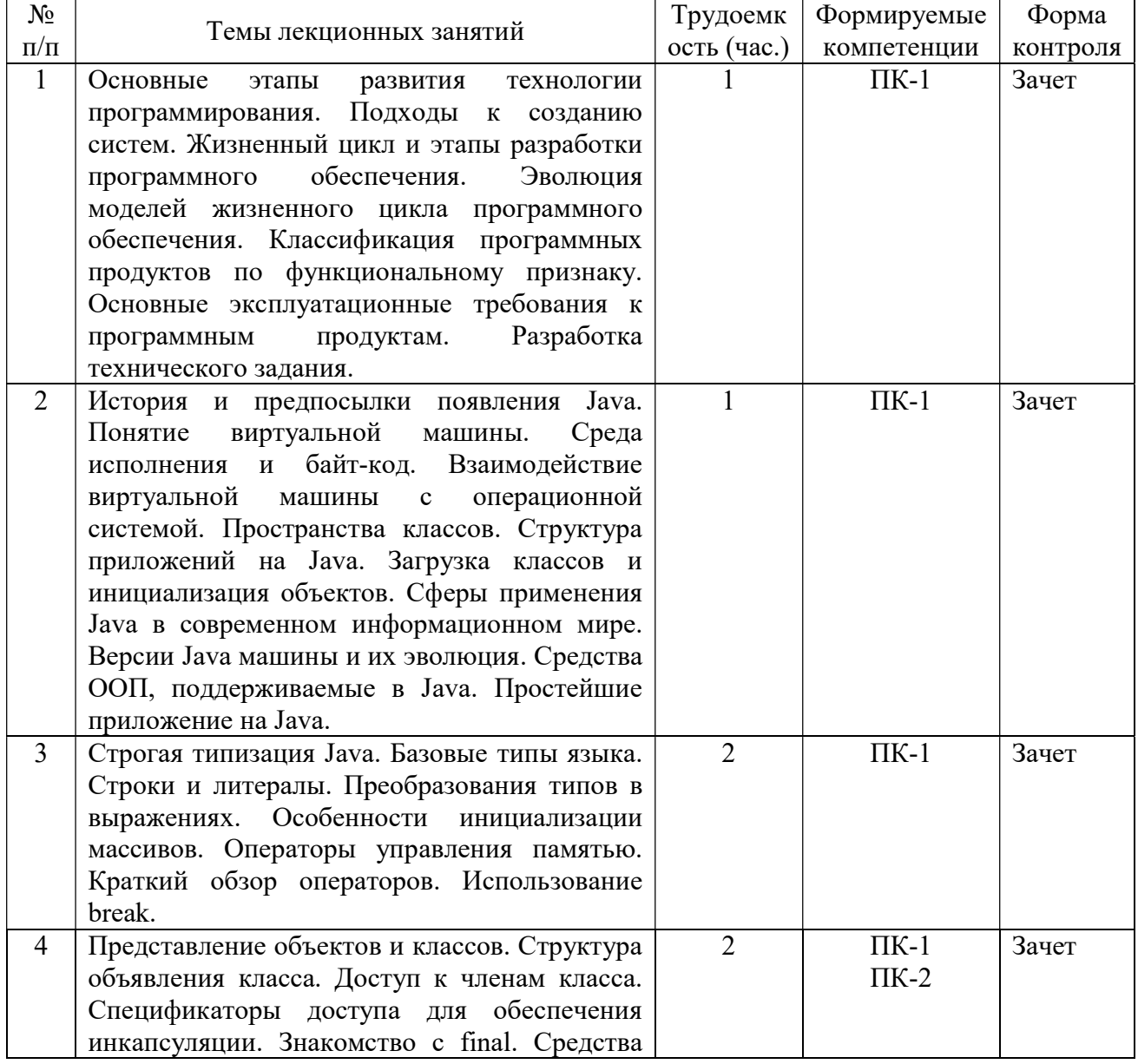

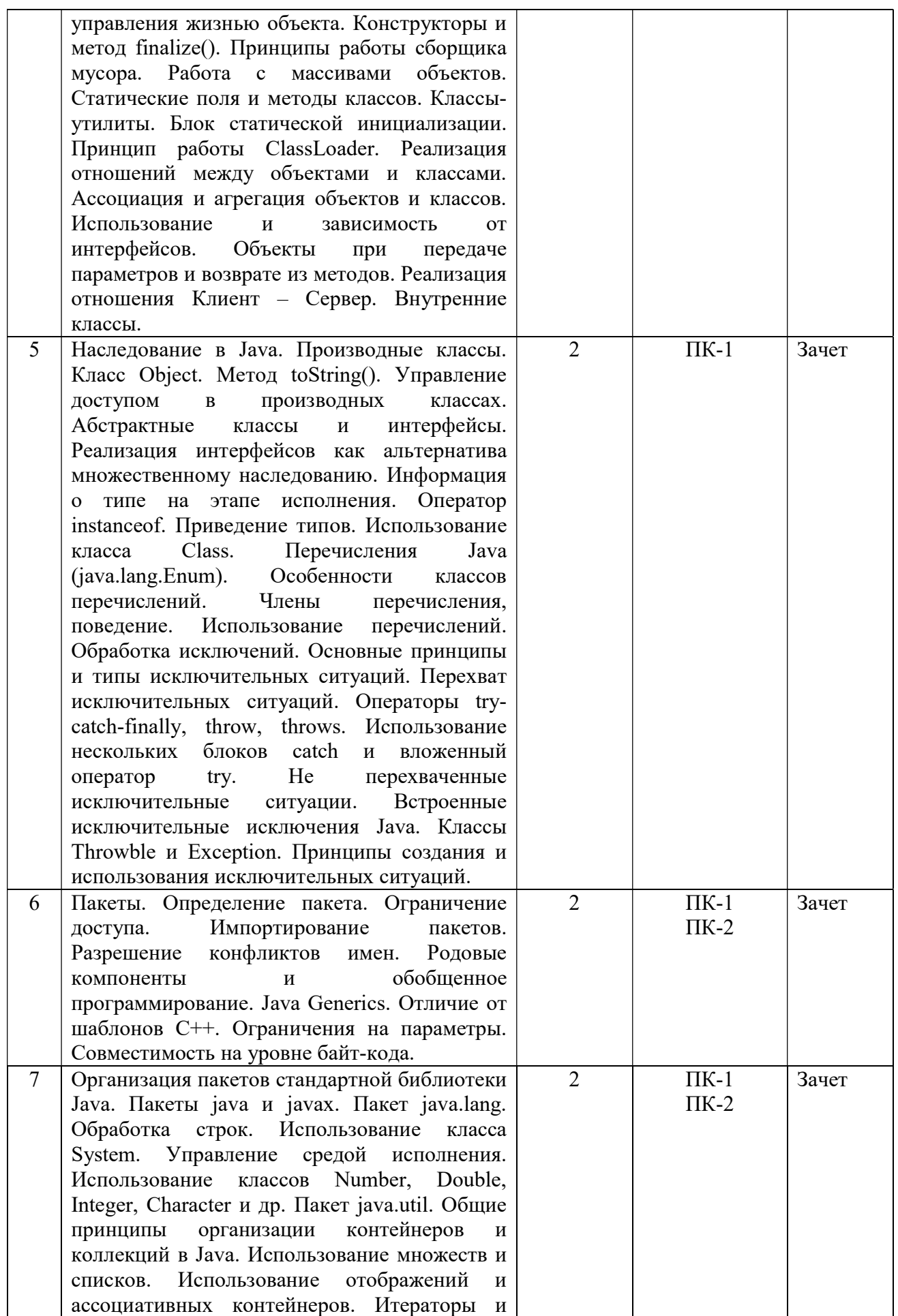

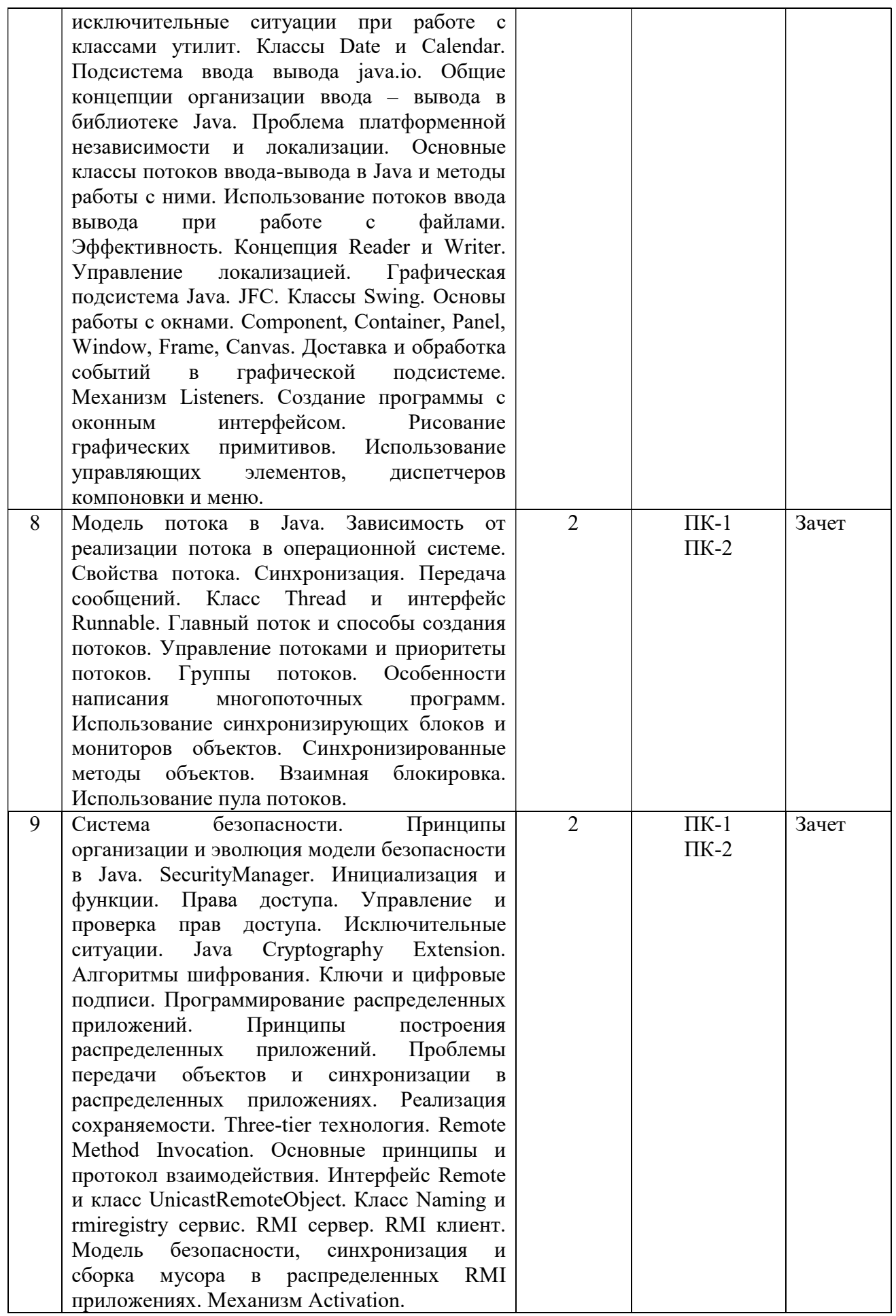

# 4.3.2 Лабораторные работы

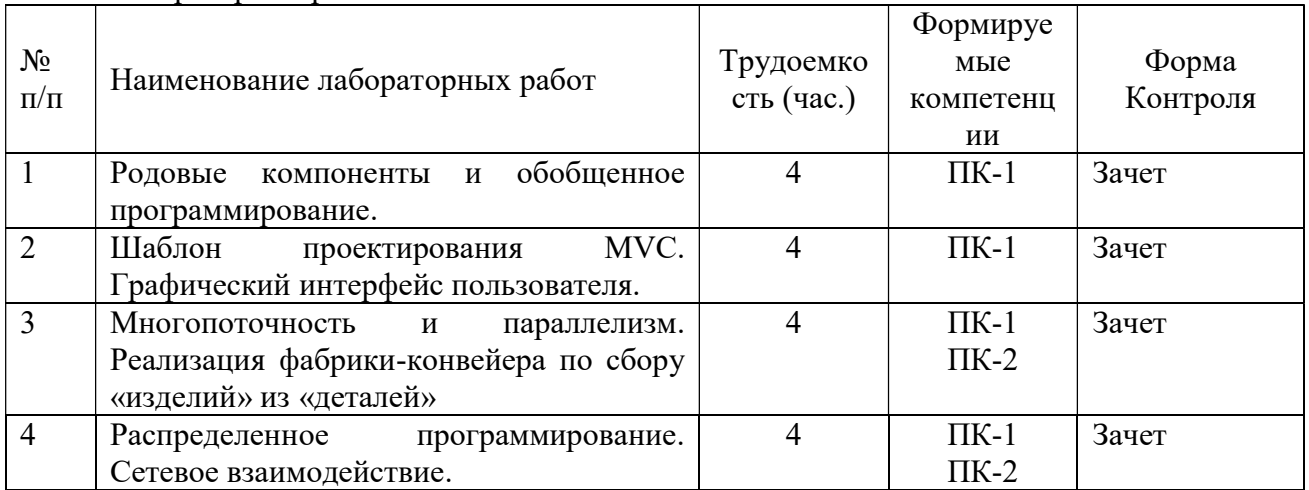

# 4.3.3 Практические занятия

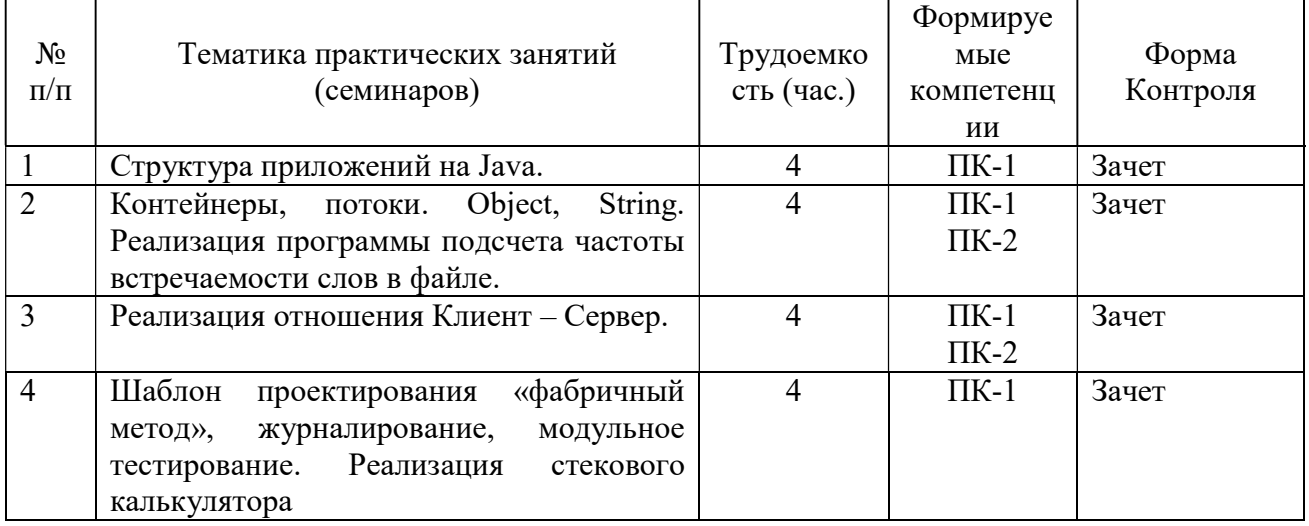

# 4.3.4 Самостоятельная работа

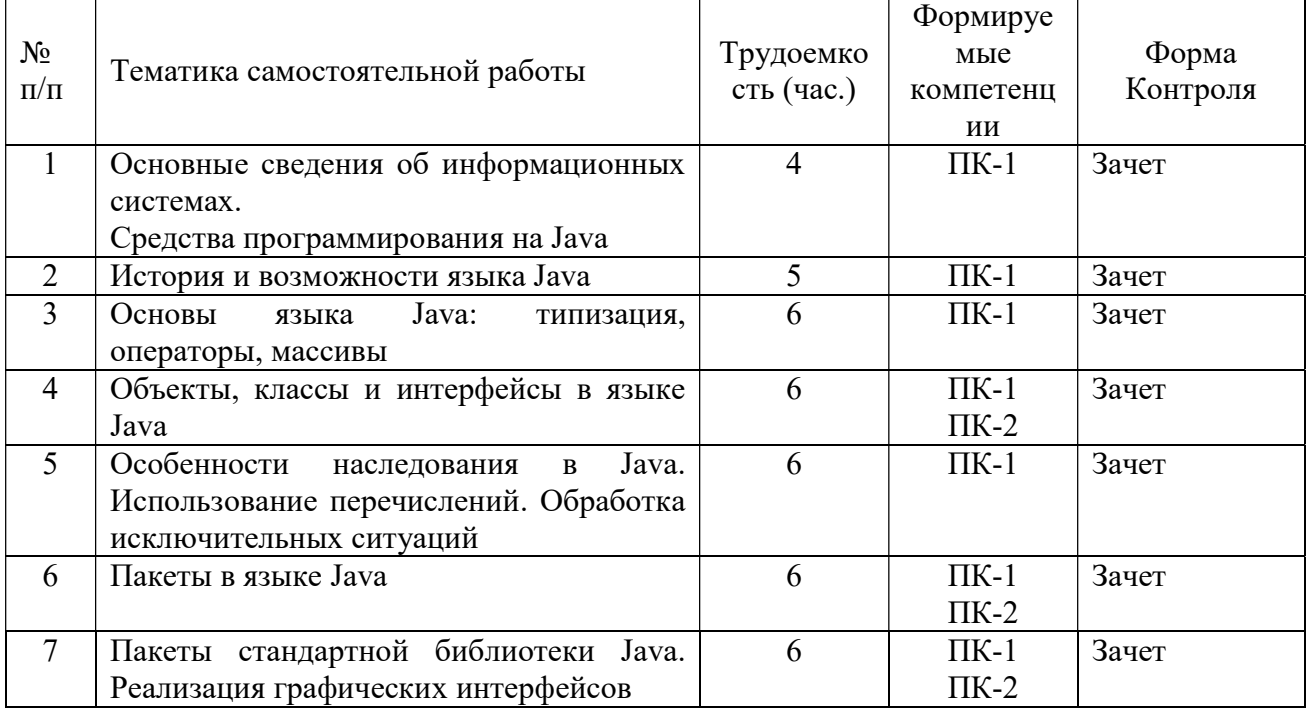

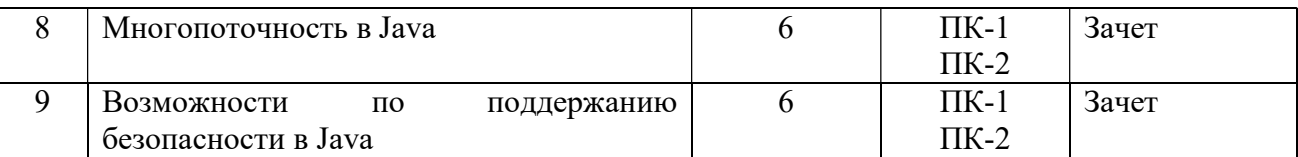

# 5. ОЦЕНОЧНЫЕ МАТЕРИАЛЫ ДЛЯ ПРОВЕДЕНИЯ ПРОМЕЖУТОЧНОЙ АТТЕСТАЦИИ ОБУЧАЮЩИХСЯ ПО ДИСЦИПЛИНЕ

Оценочные материалы приведены в приложении А.

# 6. УЧЕБНО-МЕТОДИЧЕСКОЕ ОБЕСПЕЧЕНИЕ ДИСЦИПЛИНЫ

# 6.1 Основная литература

- 1) Гринченко Н.Н., Конкин Ю.В. Разработка моделей информационных систем на языке UML: учеб. пособие / РГРТУ. - Рязань, 2015. – 48с
- 2) Маркин А.В. Основы web-программирования на PHP : учеб. пособие. М. : Диалог-МИФИ, 2012. - 252с.
- 3) Гринченко Н.Н., Громов А.Ю. Инструментальные средства поддержки проектирования баз данных: учеб. пособие / Рязан. гос. радиотехн. ун-т. - Рязань, 2015. 48 с.
- 4) Липаев В.В. Программная инженерия сложных заказных программных продуктов [Электронный ресурс]: учебное пособие/ Липаев В.В.- Электрон. текстовые данные.- М.: МАКС Пресс, 2014.- 309 c.- Режим доступа: http://www.iprbookshop.ru/27297.- ЭБС "IPRbooks", по паролю (дата обращения: 21.02.2016).
- 5) Свистунов А.Н. Построение распределенных систем на Java [Электронный ресурс] / А.Н. Свистунов. — 2-е изд. — Электрон. текстовые данные. — М. : Интернет-Университет Информационных Технологий (ИНТУИТ), 2016. — 317 c. — 2227-8397. — Режим доступа: http://www.iprbookshop.ru/73707.html
- 6) Вязовик Н.А. Программирование на Java [Электронный ресурс] / Н.А. Вязовик. — 2-е изд. — Электрон. текстовые данные. — М. : Интернет-Университет Информационных Технологий (ИНТУИТ), 2016. — 603 c. — 2227-8397. — Режим доступа: http://www.iprbookshop.ru/73710.html
- 7) Долженко А.И. Технологии командной разработки программного обеспечения информационных систем [Электронный ресурс]/ Долженко А.И.- Электрон. текстовые данные.- М.: Интернет-Университет Информационных Технологий (ИНТУИТ), 2016.- 300 c.- Режим доступа: http://www.iprbookshop.ru/39569.- ЭБС "IPRbooks", по паролю (дата обращения: 21.06.2016)

# 6.2 Дополнительная литература

- 1) Побаруев В.И. Технологии программирования : Учеб. пособие / РГРТУ. Рязань, 2007. - 182с.
- 2) Антипов В.А., Бубнов А.А., Пылькин А.Н., Столчнев В.К., Трусов Б.Г. Программная инженерия: учеб. - М.: Академия, 2014. - 282с.
- 3) Ковалевская Е.В. Методы программирования [Электронный ресурс]: учебное пособие/ Ковалевская Е.В., Комлева Н.В.- Электрон. текстовые данные.- М.: Евразийский открытый институт, 2011.- 320 c.- Режим доступа: http://www.iprbookshop.ru/10784.- ЭБС "IPRbooks", по паролю (дата обращения: 21.06.2016)
- 4) Сеттер Р.В. Изучаем Java на примерах и задачах [Электронный ресурс] / Р.В. Сеттер. — Электрон. текстовые данные. — СПб. : Наука и Техника, 2016. — 240

c. — 2227-8397. — Режим доступа: http://www.iprbookshop.ru/44025.html

5) Мухамедзянов Р.Р. JAVA. Серверные приложения [Электронный ресурс] / Р.Р. Мухамедзянов. — Электрон. текстовые данные. — М. : СОЛОН-ПРЕСС, 2010. — 336 c. — 5-93455-134-5. — Режим доступа: http://www.iprbookshop.ru/65089.html

### 6.3 Нормативные правовые акты

### 6.4 Периодические издания

### 6.5 Методические указания

- 1) Громов А.Ю., Гринченко Н.Н., Шемонаев Н.В. Современные технологии разработки интегрированных информационных систем [Электронный ресурс]: учеб. пособ. / РГРТУ. - Рязань, 2015. - 48с. Режим доступа: http://elib.rsreu.ru/ebs/download/562. - ЭБС РГРТУ, по паролю (дата обращения: 21.06.2019).
- 2) Гринченко Н.Н., Конкин Ю.В. Разработка моделей информационных систем на языке UML: учеб. пособие / РГРТУ. - Рязань, 2015. – 48с.

## 6.6 Методические указания к курсовому проектированию (курсовой работе) и другим видам самостоятельной работы

### Указания в рамках лекций

Во время лекции студент должен вести краткий конспект.

Работа с конспектом лекций предполагает просмотр конспекта в тот же день после занятий. При этом необходимо пометить материалы конспекта, которые вызывают затруднения для понимания. При этом обучающийся должен стараться найти ответы на затруднительные вопросы, используя рекомендуемую литературу. Если ему самостоятельно не удалось разобраться в материале, необходимо сформулировать вопросы и обратиться за помощью к преподавателю на консультации или ближайшей лекции.

Обучающимся необходимо регулярно отводить время для повторения пройденного материала, проверяя свои знания, умения и навыки по контрольным вопросам.

### Указания в рамках практических (семинарских) занятий

Практические (семинарские) занятия составляют важную часть профессиональной подготовки студентов. Основная цель проведения практических (семинарских) занятий – формирование у студентов аналитического и творческого мышления путем приобретения практических навыков.

Методические указания к практическим (семинарским) занятиям по дисциплине наряду с рабочей программой и графиком учебного процесса относятся к методическим документам, определяющим уровень организации и качества образовательного процесса. Содержание практических занятий фиксируется в рабочей программе дисциплины в разделе 4.

Важнейшей составляющей любой формы практических занятий являются упражнения (задания). Основа в упражнении – пример, который разбирается с позиций теории, развитой в лекции. Как правило, основное внимание уделяется формированию конкретных умений, навыков, что и определяет содержание деятельности студентов – решение задач, графические работы, уточнение категорий и понятий науки, являющихся предпосылкой правильного мышления и речи.

Практические (семинарские) занятия выполняют следующие задачи:

- стимулируют регулярное изучение рекомендуемой литературы, а также внимательное отношение к лекционному курсу;
- закрепляют знания, полученные в процессе лекционного обучения и самостоятельной работы над литературой;
- расширяют объем профессионально значимых знаний, умений и навыков;
- позволяют проверить правильность ранее полученных знаний;
- прививают навыки самостоятельного мышления, устного выступления;
- способствуют свободному оперированию терминологией;
- представляют преподавателю возможность систематически контролировать уровень самостоятельной работы студентов.

При подготовке к практическим (семинарским) занятиям необходимо просмотреть конспекты лекций и методические указания, рекомендованную литературу по данной теме, а так же подготовится к ответу на контрольные вопросы.

В ходе выполнения индивидуального задания практического занятия студент готовит отчет о работе (с помощью офисного пакета Open Office или другом редакторе доступном студенту). В отчет заносятся результаты выполнения каждого пункта задания (анализ задачи, найденные пути решения, поясняющие схемы, диаграммы, графики, таблицы, расчеты, ответы на вопросы пунктов задания, выводы по проделанной работе и т.д.). Примерный образец оформления отчета предоставляется студентам в виде раздаточных материалов или прилагается к рабочей программе дисциплины.

За 10 минут до окончания занятия преподаватель проверяет объем выполненной за занятие работы и отмечает результат в рабочем журнале. Оставшиеся невыполненными пункты задания практического занятия студент обязан доделать самостоятельно.

После проверки отчета преподаватель может проводить устный или письменный опрос студентов для контроля усвоения ими основных теоретических и практических знаний по теме занятия (студенты должны знать смысл полученных ими результатов и ответы на контрольные вопросы). По результатам проверки отчета и опроса выставляется оценка за практическое занятие.

### Указания в рамках подготовки к промежуточной аттестации

При подготовке к промежуточной аттестации в дополнение к изучению конспектов лекций, учебных пособий, слайдов и другого раздаточного материала предусмотренного рабочей программой дисциплины, необходимо пользоваться учебной литературой, рекомендованной к настоящей рабочей программе. При подготовке к зачету и экзамену нужно изучить теорию: определения всех понятий и подходы к оцениванию до состояния понимания материала и самостоятельно решить по нескольку типовых задач из каждой темы (в том случае если тема предусматривает решение задач). При решении задач всегда необходимо уметь качественно интерпретировать итог решения.

#### Указания в рамках самостоятельной работы студентов

Самостоятельная работа студентов по дисциплине играет важную роль в ходе всего учебного процесса. Методические материалы и рекомендации для обеспечения самостоятельной работы студентов готовятся преподавателем и выдаются студентам в виде раздаточных материалов или оформляются в виде электронного ресурса используемого в рамках системы дистанционного обучения ФГБОУ ВО «РГРТУ».

Самостоятельное изучение тем учебной дисциплины способствует:

- закреплению знаний, умений и навыков, полученных в ходе аудиторных занятий;
- углублению и расширению знаний по отдельным вопросам и темам дисциплины;

 освоению умений прикладного и практического использования полученных знаний.

### Рекомендации по работе с литературой

Теоретический материал курса становится более понятным, когда дополнительно к прослушиванию лекции и изучению конспекта, изучается дополнительная рекомендованная литература. Литературу по курсу рекомендуется изучать в библиотеке, с использованием доступной электронной библиотечной системы или с помощью сети Интернет (источники, которые могут быть использованы без нарушения авторских прав).

## 7. ПЕРЕЧЕНЬ РЕСУРСОВ ИНФОРМАЦИОННО-ТЕЛЕКОММУНИКАЦИОННОЙ СЕТИ «ИНТЕРНЕТ», НЕОБХОДИМЫХ ДЛЯ ОСВОЕНИЯ ДИСЦИПЛИНЫ

Обучающимся предоставлена возможность индивидуального доступа к следующим электронно-библиотечным системам:

Электронно-библиотечная система «IPRbooks», режим доступа – с любого компьютера РГРТУ без пароля, из сети интернет по паролю. – URL: https://iprbookshop.ru/.

Электронно-библиотечная система ФГБОУ ВО «РГРТУ», режим доступа - по паролю. – URL: http://elib.rsreu.ru/ebs.

# 8. ПЕРЕЧЕНЬ ИНФОРМАЦИОННЫХ ТЕХНОЛОГИЙ, ИСПОЛЬЗУЕМЫХ ПРИ ОСУЩЕСТВЛЕНИИ ОБРАЗОВАТЕЛЬНОГО ПРОЦЕССА ПО ДИСЦИПЛИНЕ, ВКЛЮЧАЯ ПЕРЕЧЕНЬ ПРОГРАММНОГО ОБЕСПЕЧЕНИЯ И ИНФОРМАЦИОННЫХ СПРАВОЧНЫХ СИСТЕМ

При проведении занятий по дисциплине используются следующие информационные технологии:

 удаленные информационные коммуникации между студентами и преподавателем, ведущим лекционные и практические занятия, посредством информационной образовательной среды ФГБОУ ВО «РГРТУ», позволяющие осуществлять оперативный контроль графика выполнения и содержания образовательного процесса, решение организационных вопросов, консультирование;

 доступ к современным профессиональным базам данных (в том числе международным реферативным базам данных научных изданий) и информационным справочным системам;

 проведение аудиторных занятий с использованием презентаций и раздаточных материалов в электронном виде;

 выполнение студентами различных видов учебных работ с использованием лицензионного программного обеспечения, установленного на рабочих местах студента в компьютерных классах и в помещениях для самостоятельной работы, а также для выполнения самостоятельной работы в домашних условиях.

Обучающимся по данной дисциплине предоставляется доступ к дистанционным курсам, расположенным в системе дистанционного обучения ФГБОУ ВПО «РГРТУ»:

- 1) Технология разработки программного обеспечения [Электронный ресурс]. URL: http://cdo.rsreu.ru/course/view.php?id=1058 (дата обращения 21.06.2019).
- 2) Современные технологии разработки интегрированных ИС [Электронный ресурс]. URL: http://cdo.rsreu.ru/course/view.php?id=1175 (дата обращения 21.06.2019).

Система дистанционного обучения ФГБОУ ВПО «РГРТУ» доступна как из внутренней информационной системы организации, так и из глобальной сети Интернет.

# Перечень лицензионного программного обеспечения:

- 1) Операционная система Windows XP Professional (лицензия Microsoft DreamSpark Membership ID 700102019);
- 2) Среда разработки Eclipse (Лицензия: Eclipse Public License; http://www.eclipse.org/legal/epl-v10.html, бессрочно).
- 3) Среда разработки IntelliJ IDEA (лицензия Community edition: Apache License 2.0)
- 4) Java Development Kit (JDK) (лицензия Sun License) или OpenJDK (лицензия GPL+linking exception).

# Перечень профессиональных баз данных (в том числе международным реферативным базам данных научных изданий) и информационных справочных систем:

- 1) Информационно-правовой портал ГАРАНТ.РУ [Электронный ресурс]. URL: http://www.garant.ru. – Режим доступа: свободный доступ (дата обращения 21.02.2019).
- 2) Справочная правовая система КонсультантПлюс [Электронный ресурс]. URL: http://www.consultant.ru/online/. – Режим доступа: свободный доступ (будние дни – 20.00 - 24.00, выходные и праздничные дни – круглосуточно) (дата обращения 21.02.2019).

# 9. МАТЕРИАЛЬНО-ТЕХНИЧЕСКОЕ ОБЕСПЕЧЕНИЕ ДИСЦИПЛИНЫ

Для освоения дисциплины необходимы:

1) для проведения лекционных занятий необходима аудитория с достаточным количеством посадочных мест, соответствующая необходимым противопожарным нормам и санитарно-гигиеническим требованиям;

2) для проведения лабораторных работ необходим класс персональных компьютеров с инсталлированными операционными системами Microsoft Windows XP (или выше) и установленным лицензионным программным обеспечением Open Office.

3) для проведения лекций аудитория должна быть оснащена проекционным

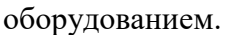

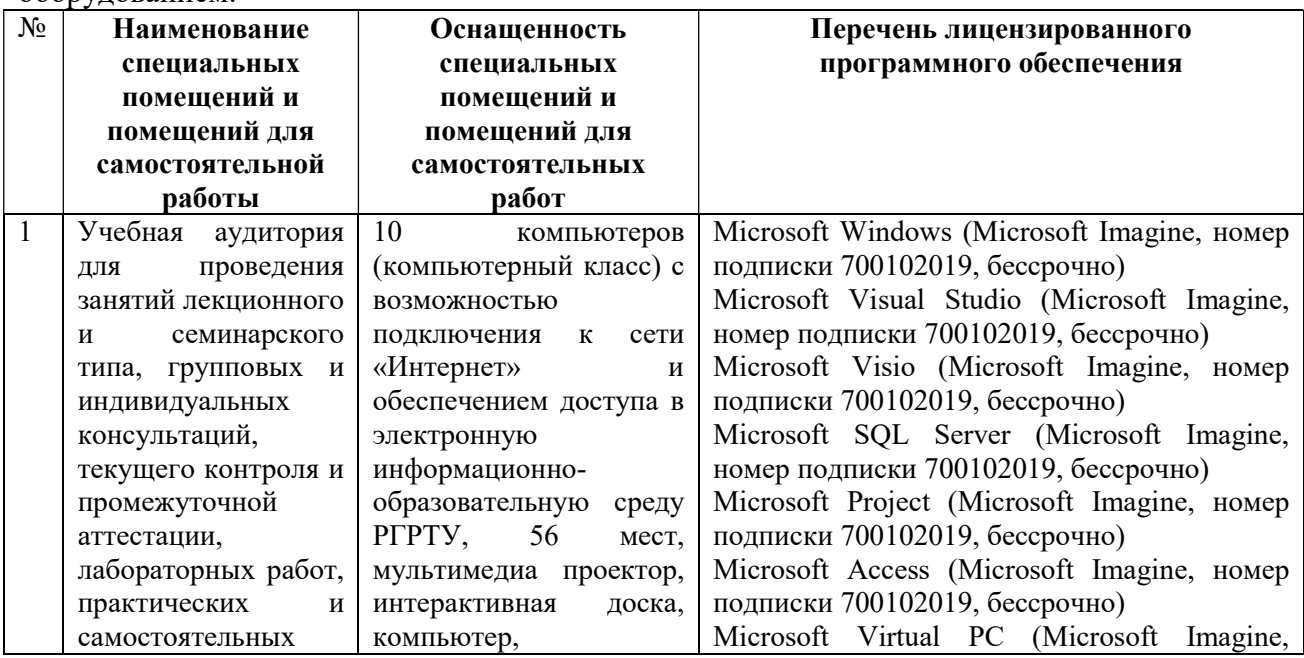

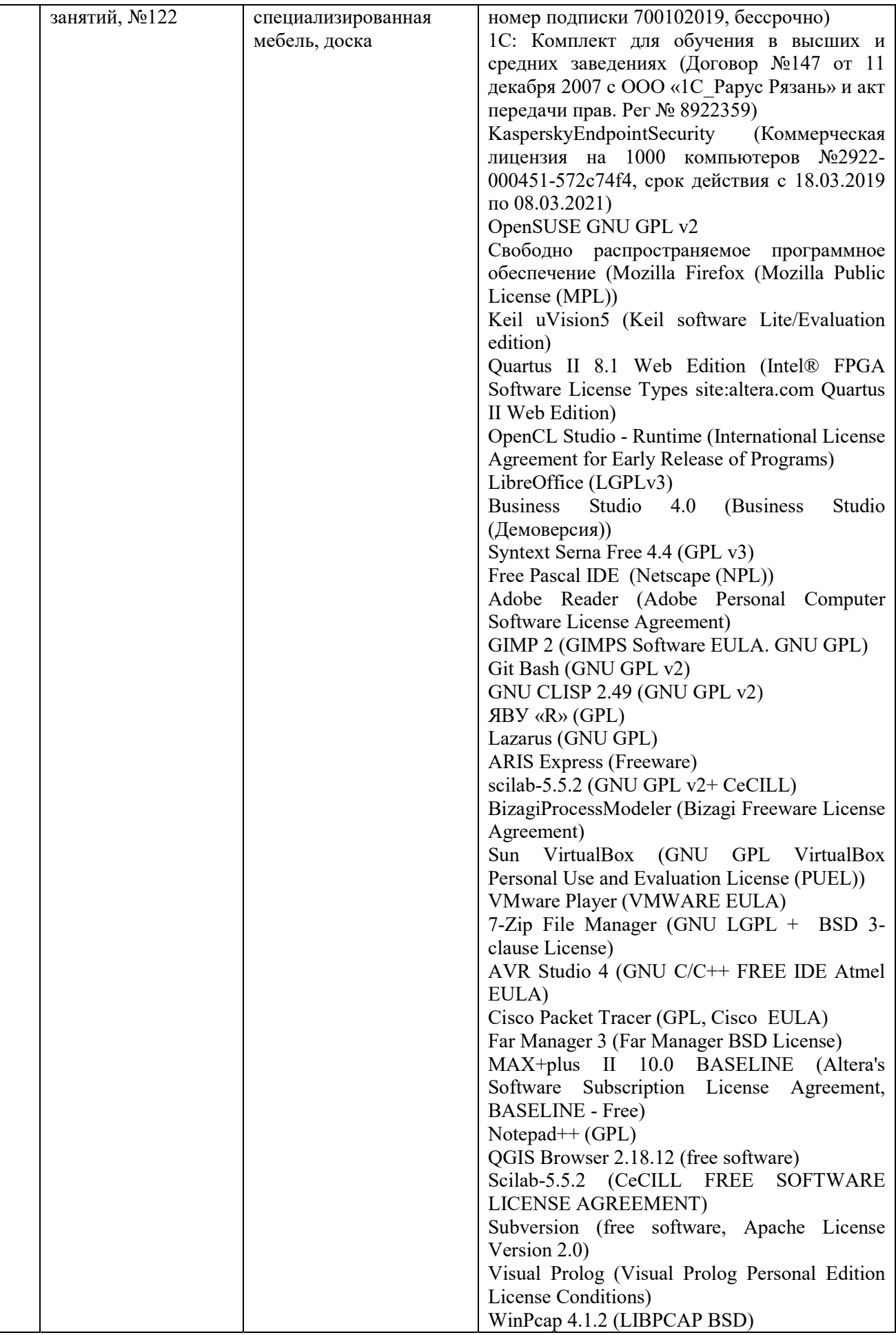

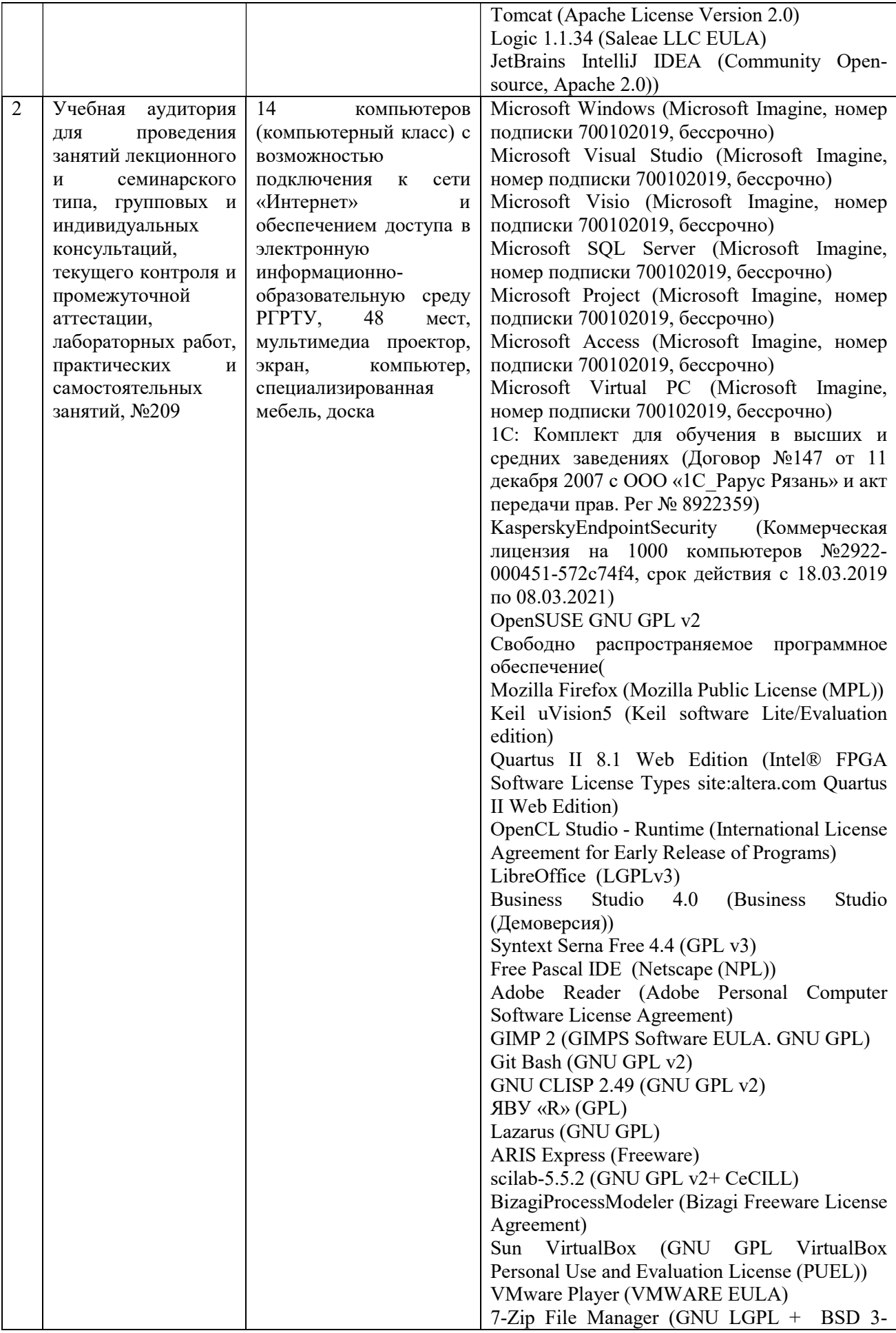

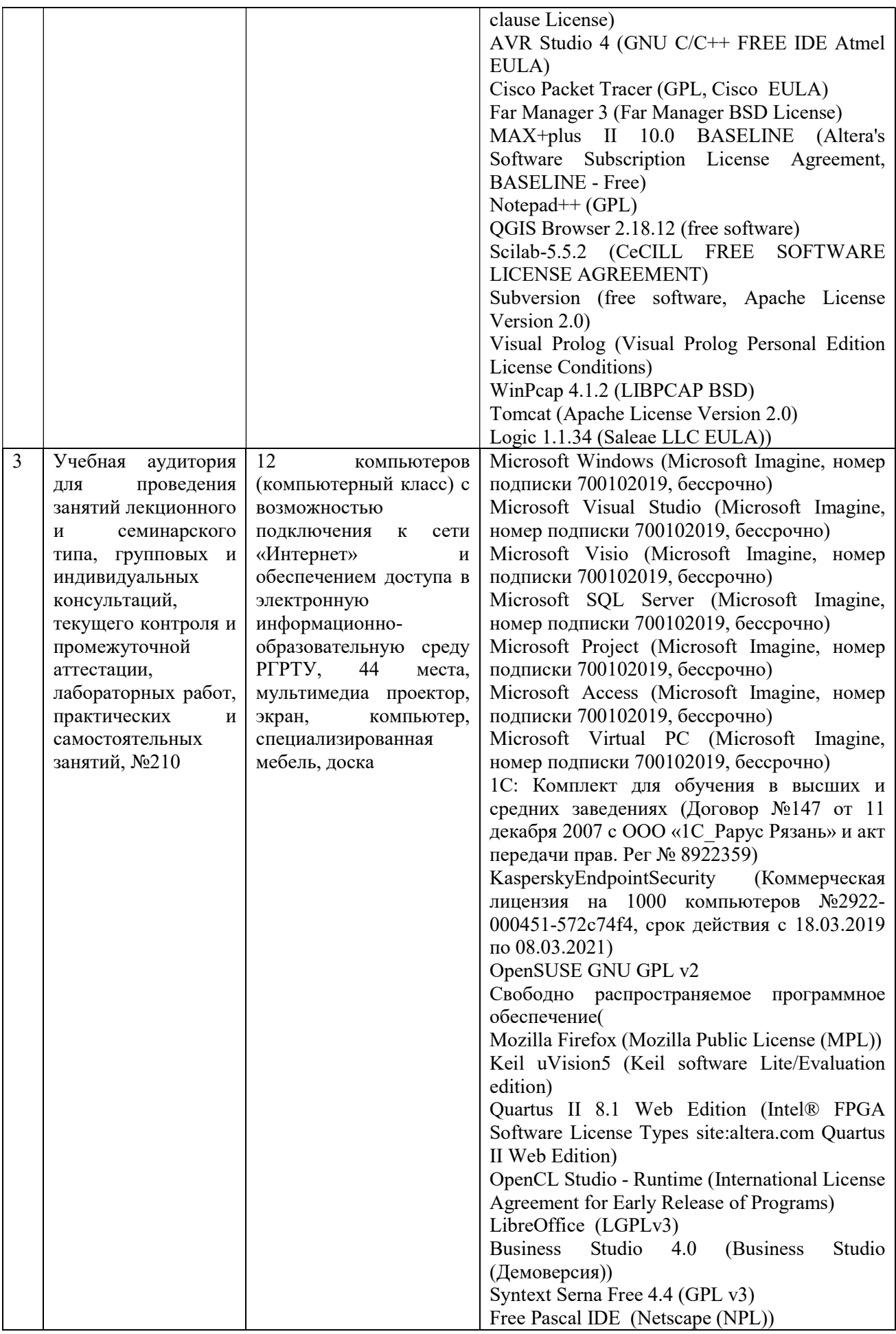

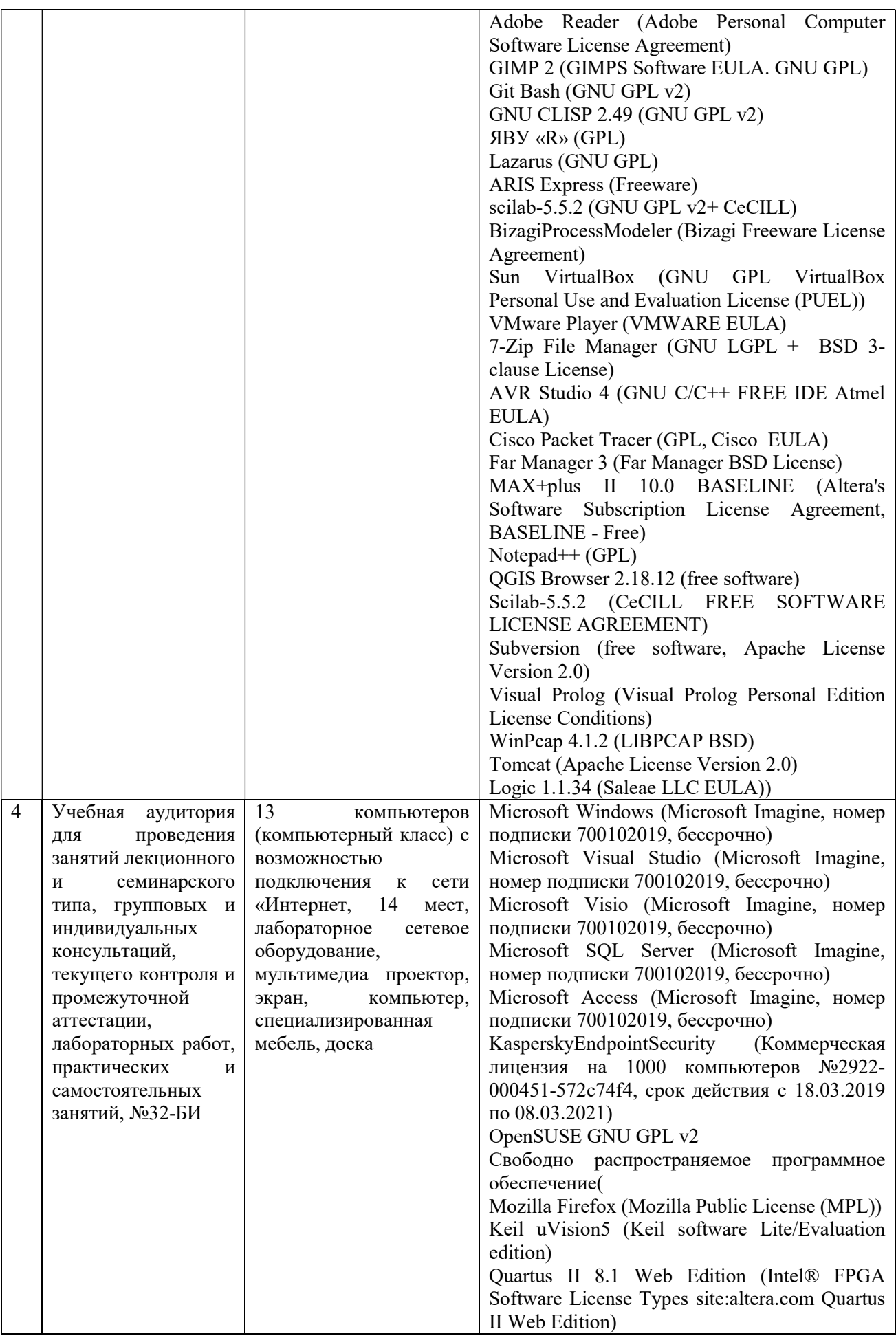

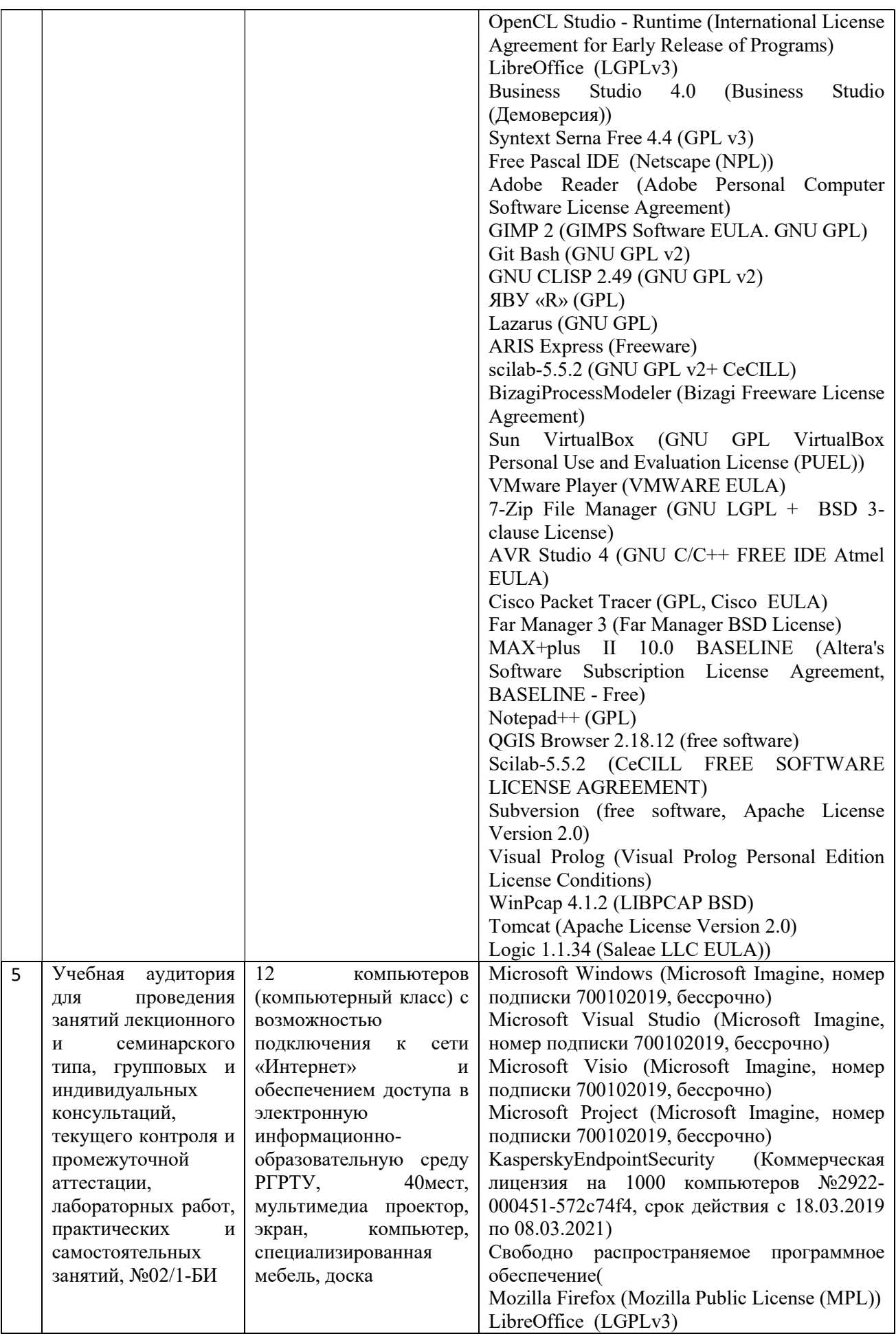

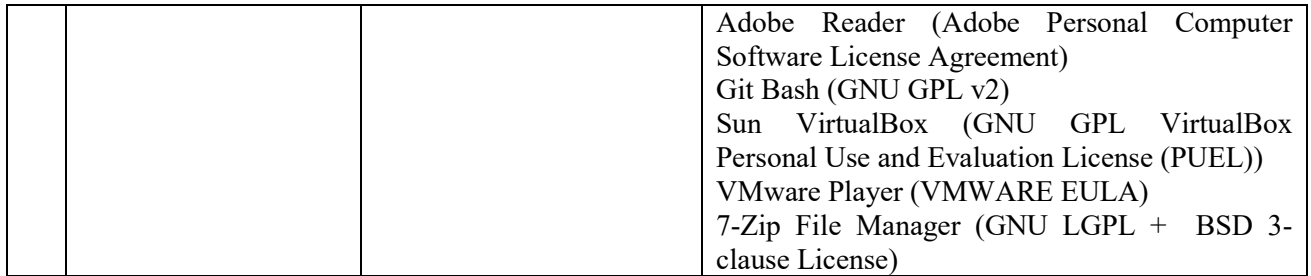

ПРИЛОЖЕНИЕ А

# МИНИСТЕРСТВО НАУКИ И ВЫСШЕГО ОБРАЗОВАНИЯ РОССИЙСКОЙ ФЕДЕРАЦИИ

# ФЕДЕРАЛЬНОЕ ГОСУДАРСТВЕННОЕ БЮДЖЕТНОЕ ОБРАЗОВАТЕЛЬНОЕ УЧРЕЖДЕНИЕ ВЫСШЕГО ОБРАЗОВАНИЯ «РЯЗАНСКИЙ ГОСУДАРСТВЕННЫЙ РАДИОТЕХНИЧЕСКИЙ УНИВЕРСИТЕТ ИМЕНИ В.Ф. УТКИНА»

Кафедра «Электронные вычислительные машины»

# ОЦЕНОЧНЫЕ МАТЕРИАЛЫ

Б1.В.15 «Промышленная разработка программного обеспечения»

Направление подготовки

02.03.03 Математическое обеспечение и администрирование информационных систем

Направленность (профиль) подготовки

«Математическое обеспечение и администрирование информационных систем»

Уровень подготовки

Академический бакалавриат

Квалификация (степень) выпускника — бакалавр

Форма обучения — очно-заочная

Рязань 2020 г

### 1 ОБЩИЕ ПОЛОЖЕНИЯ

Оценочные материалы – это совокупность учебно-методических материалов (практических заданий, описаний форм и процедур проверки), предназначенных для оценки качества освоения обучающимися данной дисциплины как части ОПОП.

Цель – оценить соответствие знаний, умений и владений, приобретенных обучающимся в процессе изучения дисциплины, целям и требованиям ОПОП в ходе проведения промежуточной аттестации.

Основная задача – обеспечить оценку уровня сформированности компетенций.

Контроль знаний обучающихся проводится в форме промежуточной аттестации.

Промежуточная аттестация проводится в форме экзамена. Форма проведения экзамена - тестирование, письменный опрос по теоретическим вопросам и выполнение практического задания.

## 2 ОПИСАНИЕ ПОКАЗАТЕЛЕЙ И КРИТЕРИЕВ ОЦЕНИВАНИЯ КОМПЕТЕНЦИЙ

Сформированность каждой компетенции (или ее части) в рамках освоения данной дисциплины оценивается по трехуровневой шкале:

1) пороговый уровень является обязательным для всех обучающихся по завершении освоения дисциплины;

2) продвинутый уровень характеризуется превышением минимальных характеристик сформированности компетенций по завершении освоения дисциплины;

3) эталонный уровень характеризуется максимально возможной выраженностью компетенций и является важным качественным ориентиром для самосовершенствования.

### Уровень освоения компетенций, формируемых дисциплиной:

# Описание критериев и шкалы оценивания тестирования:

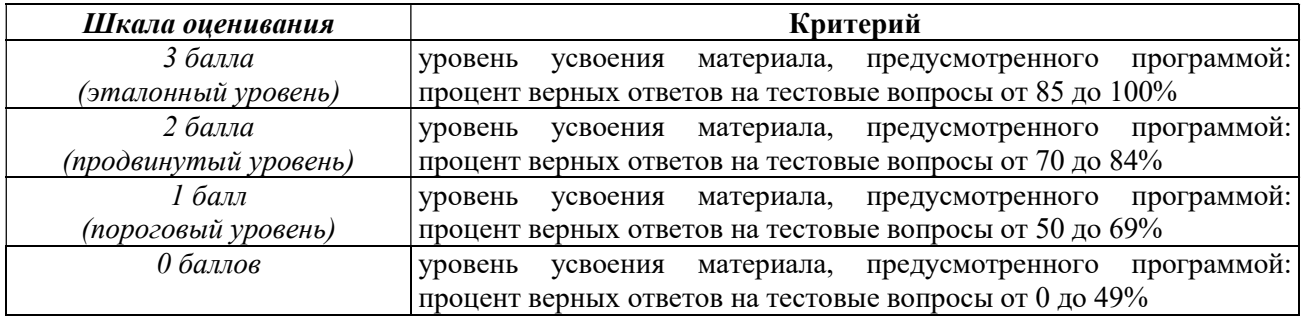

#### Описание критериев и шкалы оценивания теоретического вопроса:

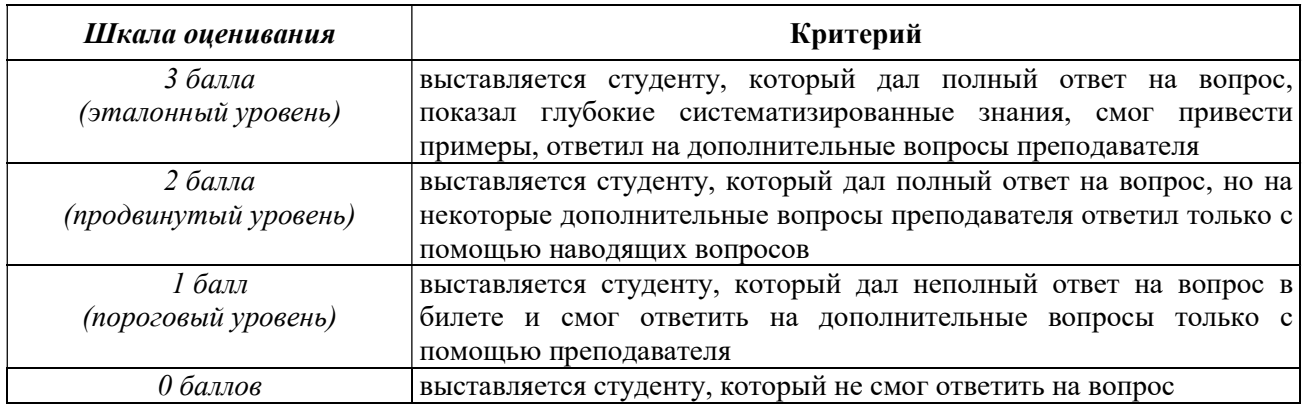

## Описание критериев и шкалы оценивания практического задания:

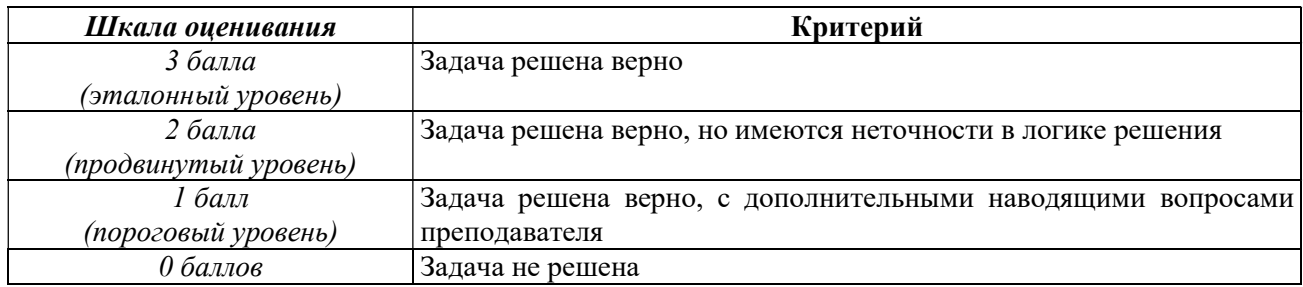

На промежуточную аттестацию выносится тест, два теоретических вопроса и задача. Максимально студент может набрать 12 баллов. Итоговый суммарный балл студента, полученный при прохождении промежуточной аттестации, переводится в традиционную форму по системе «отлично», «хорошо», «удовлетворительно» и «неудовлетворительно».

Оценка «отлично» выставляется студенту, который набрал в сумме 12 баллов (выполнил все задания на эталонном уровне). Обязательным условием является выполнение всех предусмотренных в течение семестра практических заданий.

Оценка «хорошо» выставляется студенту, который набрал в сумме от 8 до 11 баллов при условии выполнения всех заданий на уровне не ниже продвинутого. Обязательным условием является выполнение всех предусмотренных в течение семестра практических заданий.

Оценка «удовлетворительно» выставляется студенту, который набрал в сумме от 4 до 7 баллов при условии выполнения всех заданий на уровне не ниже порогового. Обязательным условием является выполнение всех предусмотренных в течение семестра практических заданий.

Оценка «неудовлетворительно» выставляется студенту, который набрал в сумме менее 4 баллов или не выполнил всех предусмотренных в течение семестра практических заданий.

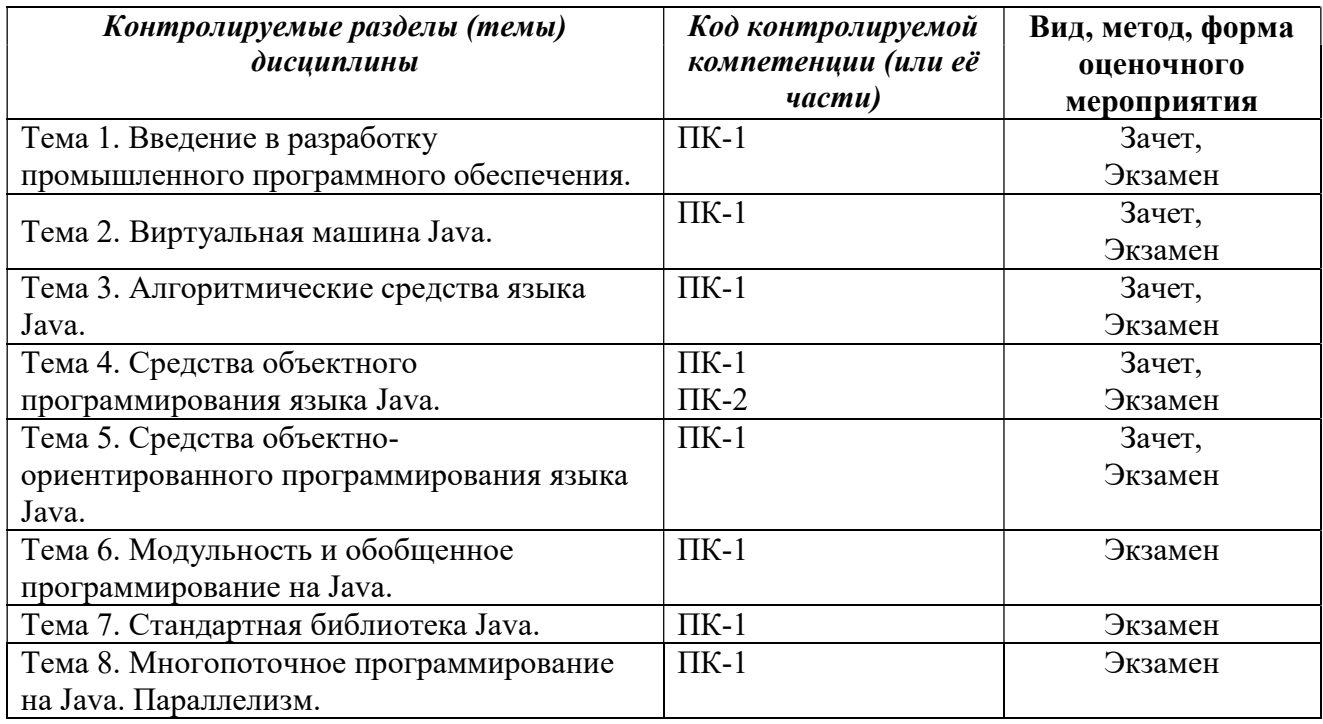

# 3 ПАСПОРТ ОЦЕНОЧНЫХ МАТЕРИАЛОВ ПО ДИСЦИПЛИНЕ

# 4 ТИПОВЫЕ КОНТРОЛЬНЫЕ ЗАДАНИЯ ИЛИ ИНЫЕ МАТЕРИАЛЫ

### 4.1. Промежуточная аттестация в форме экзамена

### Типовые тестовые вопросы:

- 1. Что из перечисленного не является системой программирования:
- $+ Delphi;$
- $-C++Builder:$
- $Visual Studio:$

 $+ Jawa$ 

- 2. Традиционным методом организации информационных систем является:
- клиент-клиент;
- + клиент-сервер;
- сервер-сервер;
- размещение всей информации на одном компьютере.
- 3. Для повышения эффективности разработки программного обеспечения применяют:
- $-Delphi$ :
- $-C_{++}$
- $+ CASE cpedcma;$
- $Pascal$

## 4. По масштабу ИС подразделяются на:

- малые, большие;
- сложные, простые;
- объектно- ориентированные и прочие;
- $+$  одиночные, групповые, корпоративные.
- 5. Microsoft. Net является:
- + платформой;
- языком программирования;
- системой управления базами данных;
- прикладной программой.
- 6. Средством визуальной разработки приложений является:
- $-$  Visual Basic:
- $Pascal:$
- $+ Delphi$ :
- язык программирования высокого уровня.
- 7. Под CASE средствами понимают
- + программные средства, поддерживающие процессы создания и сопровождения программного обеспечения;
- языки программирования высокого уровня;
- среды для разработки программного обеспечения;

– прикладные программы.

- 8. Вызов метода, переопределенного в наследнике, по интерфейсу родительского класса это:
- Наследование;
- Инкапсуляция;
- + Полиморфизм;
- Вызов виртуального метода.
- 9. Какое ключевое слово используется, чтобы показать, что с методом может работать не более чем один поток одновременно?

 $-$  *Public*:

– Private;

– Sealed;

+ Synchronized.

10. Какой результат выполнения данного кода: System.out.println(0.1d);

- $-1$ ;
- $+ 0.1$ :
- $-0.1000$ ;
- $-0.1000000$ .

11. Выберите модификаторы, применимые к полям класса:

- + Volatile;
- + Static;
- Abstract;
- Native.

12. Какой результат выполнения данного кода: System.out.println(0.0/0.0+1337);  $+$  Nan:

- $-10$ :
- Infinity;
- Ошибка компиляции.

13. Что позволяет реализовать множественное наследие в Java

- В Java нет множественного наследования;
- + Интерфейс;
- Абстрактные классы;
- Внутренние классы.

14. Какие строки не вызовут ошибок компиляции?

- $-\,char\,d = 0x1000;$
- $-\text{char } c = -1$ :
- $+$  char  $a=0xFFFF$ :

 $+ char d=10;$ 

15. Какие из следующих методов определены в классе Object  $- run();$  $+ wait();$  $+$  notify();  $-sleep()$ ;

- 16. Перечислите все слова, которые являются ключевыми или зарезервированными в Java
- + Transient;
- Include;
- $+$  Goto:
- $+$  Static.

17. Какое ключевое слово используется, чтобы показать, что с методом может работать не более чем один поток одновременно?

– Sealed;

– Locked;

+ Synchronized;

– Volatile.

### Типовые практические задания: Задание 1

Написать программу, которая генерирует случайным образом элементы массива (число элементов в массиве и их тип определяются разработчиком), определяет для него максимальное и минимальное значения, сортирует массив и выводит полученный результат на экран.

### Критерии выполнения задания 1

Задание считается выполненным, если обучающийся верно написал программу, не допустив синтаксических и семантических ошибок.

### Задание 2

Написать программу, которая заменяет все положительные элементы в трёхмерном массиве на нули.

### Критерии выполнения задания 2

Задание считается выполненным, если обучающийся верно написал программу, корректно описав трехмерный массив и процедуру его обработки.

### Задание 3

Написать программу, которая определяет сумму неотрицательных элементов в одномерном массиве.

### Критерии выполнения задания 3

Задание считается выполненным, если обучающийся верно написал программу, корректно описав одномерный массив и цикл, обрабатывающий его.

## Задание 4

Написать класс User, описывающий человека (Фамилия, Имя, Отчество, Дата рождения, Возраст).

### Критерии выполнения задания 4

Задание считается выполненным, если обучающийся верно написал программу, корректно описав класс и соответствующие ему поля.

## Задание 5

Написать класс Round, задающий круг с указанными координатами центра, радиусом, а также свойствами, позволяющими узнать длину описанной окружности и площадь круга.

### Критерии выполнения задания 5

Задание считается выполненным, если обучающийся верно написал программу, корректно описав класс, его поля и свойства.

## Задание 6

Написать класс, описывающий треугольник со сторонами a, b, c, и методами, позволяющими осуществить расчёт его площади и периметра.

### Критерии выполнения задания 6

Задание считается выполненным, если обучающийся верно написал программу, описав корректно описав класс, его поля и методы.

### Типовые теоретические вопросы:

1) Виртуальная машина Java. Понятие виртуальной машины.

2) Виртуальная машина Java. Среда исполнения и байт-код.

3) Виртуальная машина Java. Взаимодействие виртуальной машины с операционной системой.

- 4) Виртуальная машина Java. Пространства классов.
- 5) Виртуальная машина Java. Структура приложений на Java.
- 6) Виртуальная машина Java. Загрузка классов и инициализация объектов.
- 7) Алгоритмические средства языка Java. Базовые типы языка.
- 8) Алгоритмические средства языка Java. Преобразования типов в выражениях.
- 9) Алгоритмические средства языка Java. Особенности инициализации массивов.

10) Алгоритмические средства языка Java. Операторы управления памятью. Жизненный цикл и этапы разработки программного обеспечения.

11) Разработка технического задания.

12) Средства ООП языка Java. Реализация интерфейсов как альтернатива множественному наследованию.

13) Средства ООП языка Java. Основные принципы и типы исключительных ситуаций.

14) Многопоточное программирование. Модель потока в Java.

15) Многопоточное программирование. Особенности написания многопоточных программ.

- 16) Принципы организации и эволюция модели безопасности в Java.
- 17) Программирование распределенных приложений.
- 18) Принципы построения распределенных приложений.

19) Модель безопасности, синхронизация и сборка мусора в распределенных RMI приложениях.